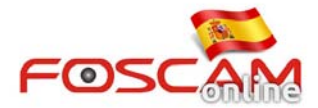

## **Como insertar una tarjeta memoria Micro SD en FI9803EP**

**Paso 1:** Quitar cubierta de la cámara.

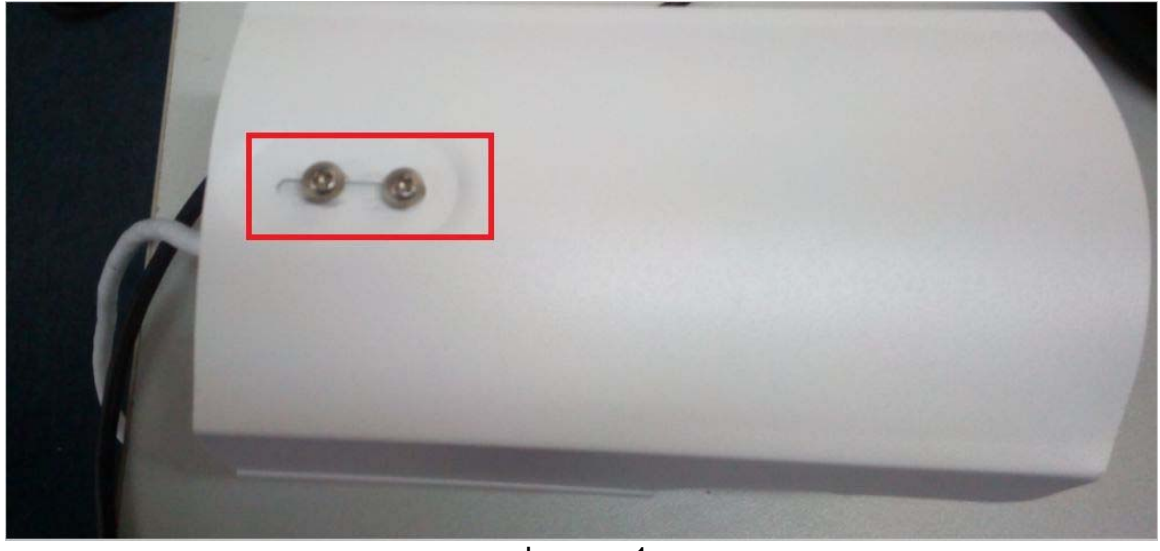

Imagen 1

**Paso 2:** Afloje y retire los tornillos de la cubierta para acceder a la memoria micro SD

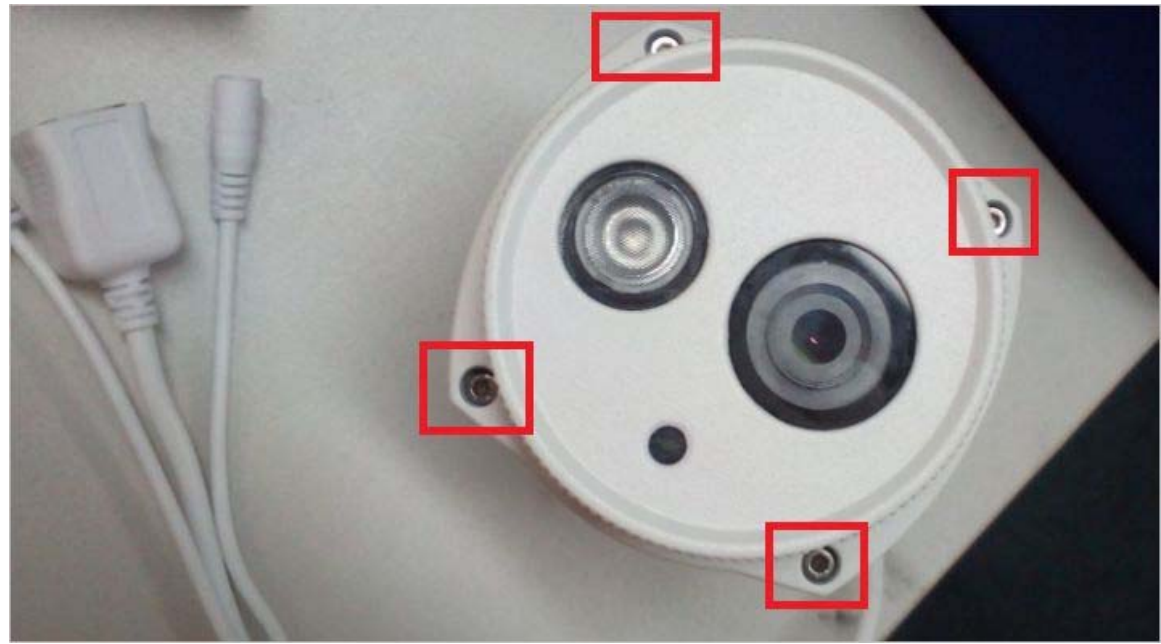

Imagen 2

**Paso 3:** Inserte una memoria en la ranura indicada por la flecha

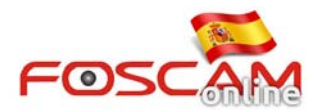

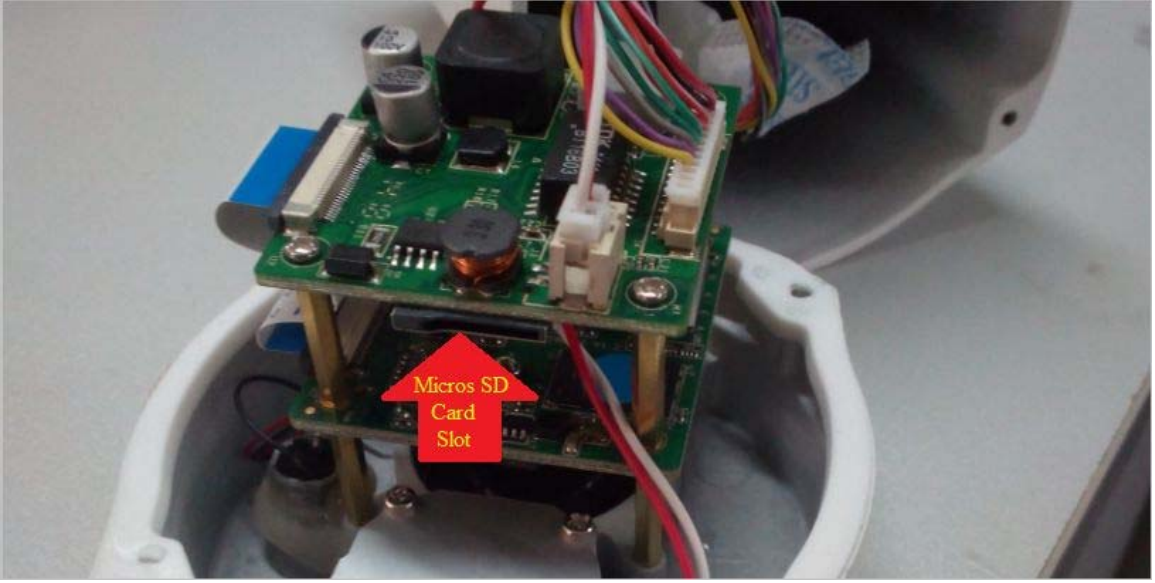

Imagen 3

## **Paso 4:** Vuelva a ensamblar la cámara

Compruebe en la imagen 4 los tornillos del soporte coinciden en la misma linea del sensor de brillo.

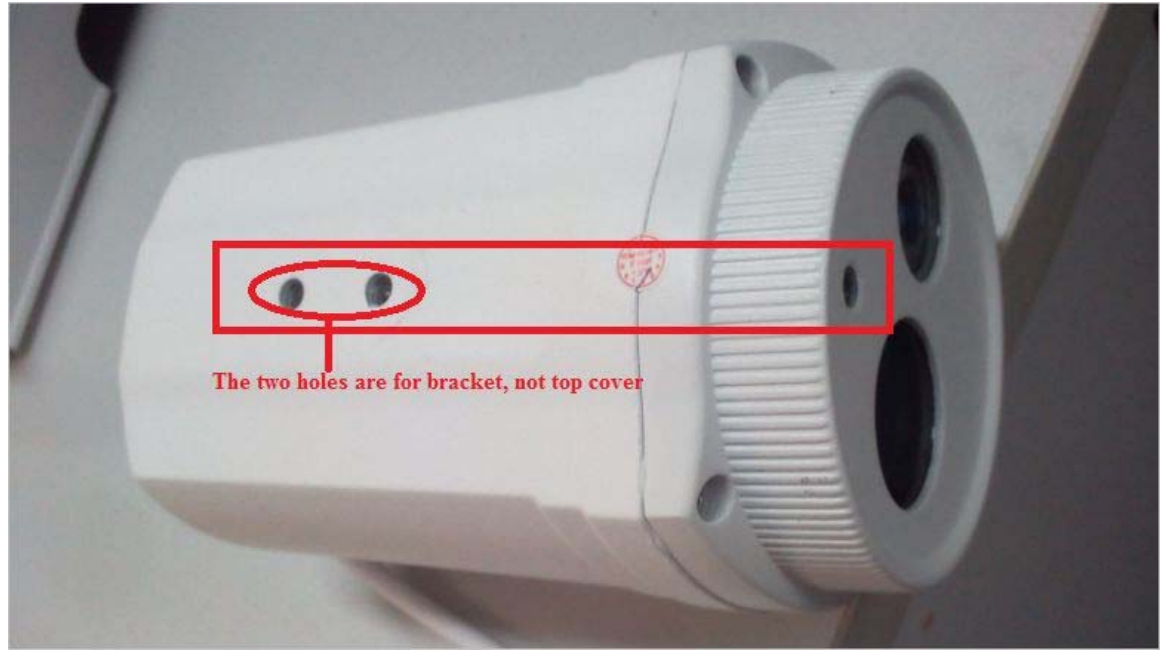

Imagen 4

## **Nota:**

Verifique de atornillar a la vez ambos tornillos para evitar pueda entrar agua o humedad en el interior si va a instalar la cámara en exterior.